## Aula 25

F 502 – Eletromagnetismo I 2º semestre de 2020 15/12/2020

#### Aulas passadas **Experiment 3. With the magnet at rest (Fig. 7.21c), he changed at rest (Fig. 7.21c), he changed at rest (Fig. 7.21c), he changed at rest (Fig. 7.21c), he changed at rest (Fig. 7.21c), he changed at rest (Fig. 7.21c), he c** the *strength* of the field (he used an electromagnet, and varied the current

### Experimentos de Faraday **in the loop.** Current flower

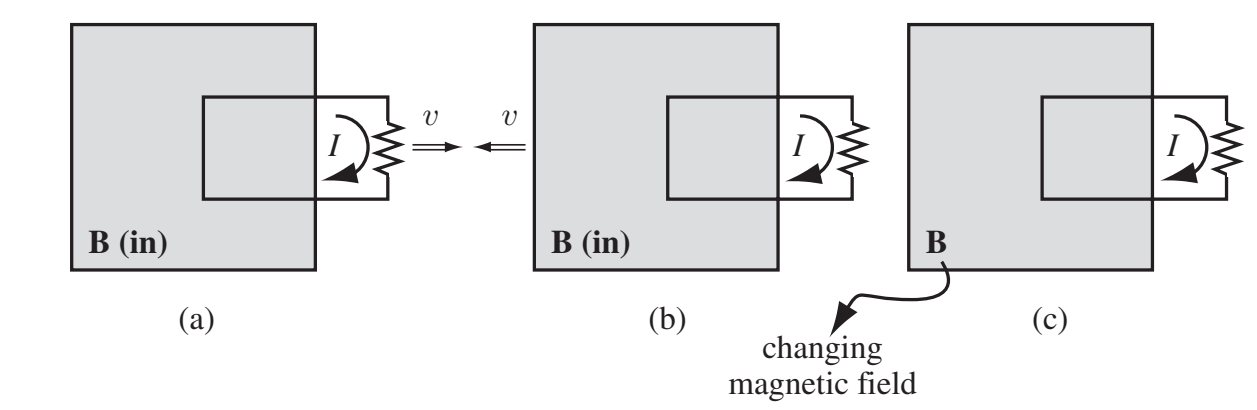

Em (a) a fem é gerada pela força magnética (força de Lorentz) num circuito que se move 3 que se move

$$
\varepsilon = \oint_{C[S(t)]} \mathbf{f}_m \cdot d\mathbf{l} = -\frac{d}{dt} \left( \int_{S(t)} \mathbf{B} \cdot d\mathbf{S} \right) = -\frac{d\Phi_B}{dt}
$$

#### Aulas passadas  $\bm{\mathsf{A}}$ ulas passadas the *strength* of the field (he used an electromagnet, and varied the current  $\overline{\phantom{a}}$ passadas

### Experimentos de Faraday **in the loop.** Current flower

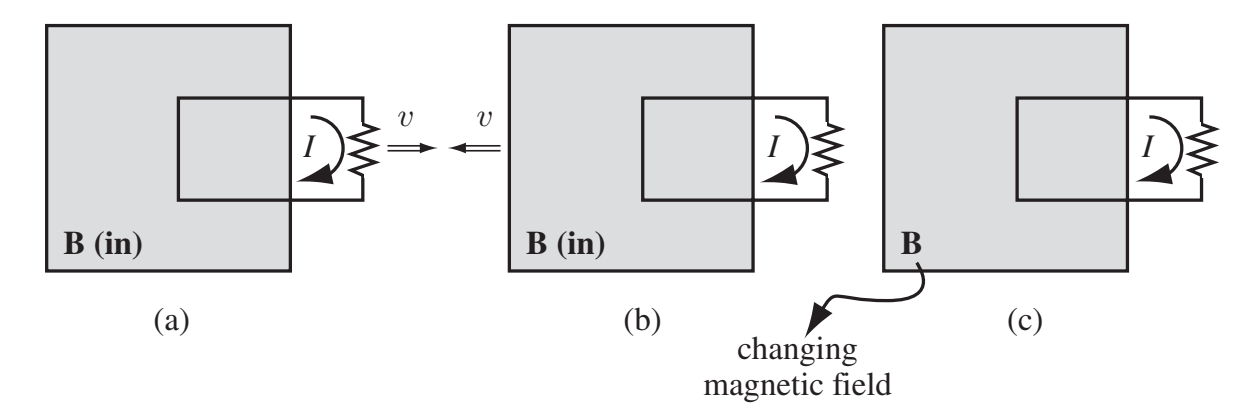

Mas em (b) e (c) a emf é gerada por campo elétrico gerado<br>pelo campo magnético variável ivias em (b) e (c) a emf e gerada<br>pelo campo magnético variável 0 rerada<br>riável

$$
\varepsilon = \oint_{C(S)} \mathbf{E} \cdot d\mathbf{l} = -\frac{d}{dt} \left( \int_{S} \mathbf{B} \cdot d\mathbf{S} \right) = -\frac{d\Phi_B}{dt}
$$

### Aulas passadas <sup>=</sup> *<sup>d</sup> dt d C*(*S*) *dt* <sup>E</sup> *· <sup>d</sup>*<sup>l</sup> <sup>=</sup> *d<sup>B</sup>*

Lei de Faraday: " <sup>=</sup> *d<sup>B</sup>*

$$
\varepsilon = \oint_{C(S)} \mathbf{E} \cdot d\mathbf{l} = -\frac{d}{dt} \left( \int_{S} \mathbf{B} \cdot d\mathbf{S} \right) = -\frac{d\Phi_B}{dt}
$$

$$
\Rightarrow \nabla \times \mathbf{E} = -\frac{\partial \mathbf{B}}{\partial t}
$$

s, campos magnético *C*(*S*) B *· d*l = *µ*0*I* (*S*) do tempo geram campo elétrico.Além de cargas, campos magnéticos dependentes

### **fields** in the Aulas passadas Chapter 12. In the meantime, I shall reserve the term "Faraday's law" for electric

Lei de Lenz: corrente induzida gera um fluxo magnético oposto à **variação** do fluxo magnético indutor da emf. form magnetization **M** parallel to its axis. It passes at constant velocity *v* through oposto a <mark>variação</mark> do nuxo magnetico

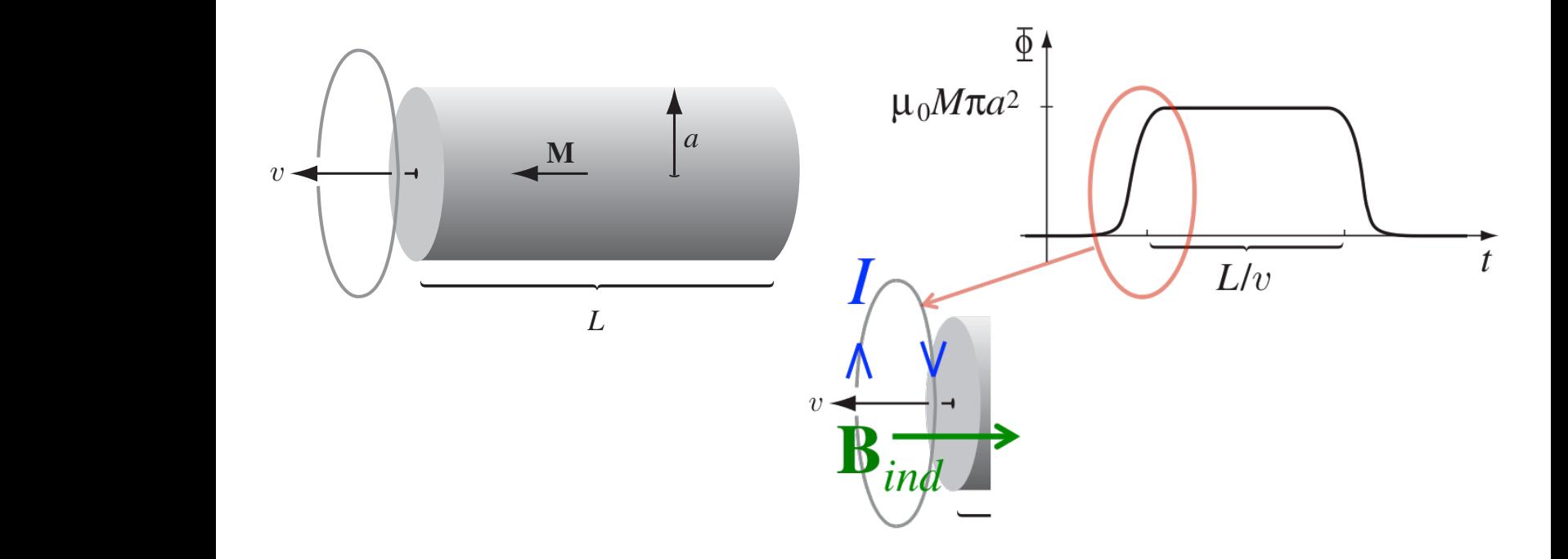

# Aulas passadas

Analogia com a lei de Ampère (útil quando há alta simetria): a dia 2008 in the Ampère (útil quando há<br> **B** *a* a dia 2008 in the Ampère:<br> **Ampère:** 

Lei de Ampère:  
\n
$$
\oint_{C(S)} \mathbf{B} \cdot d\mathbf{l} = \mu_0 I(S) = \int_S (\mu_0 \mathbf{J}) \cdot d\mathbf{S}
$$
\nLei de Faraday:  
\n
$$
\oint_{C(S)} \mathbf{E} \cdot d\mathbf{l} = -\frac{d\Phi_B(S)}{dt} = \int_S \left(-\frac{\partial \mathbf{B}}{\partial t}\right) \cdot d\mathbf{S}
$$
\n  
\n
$$
\boxed{\mathbf{A} \mathbf{m} \mathbf{n} \hat{\mathbf{a}} \mathbf{r} \mathbf{a}} = \mathbf{F} \mathbf{a} \mathbf{r} \mathbf{a} \mathbf{a} \mathbf{v}}
$$

$$
\begin{array}{|l|} \hbox{Ampère} & - & \hbox{Faraday} \\ \hline \hline \mu_0 \mathbf{J} & \leftrightarrow & -\frac{\partial \mathbf{B}}{\partial t} \\ \hline \mathbf{B} & \leftrightarrow & \mathbf{E} \end{array}
$$

#### Aulas passadas @*t* I *d*l *· d*l 0 ) <sup>r</sup> ⇥ <sup>E</sup> <sup>=</sup> @<sup>B</sup> **322** Chapter 7 Electrodynamics  $\overline{\phantom{a}}$ @*t*

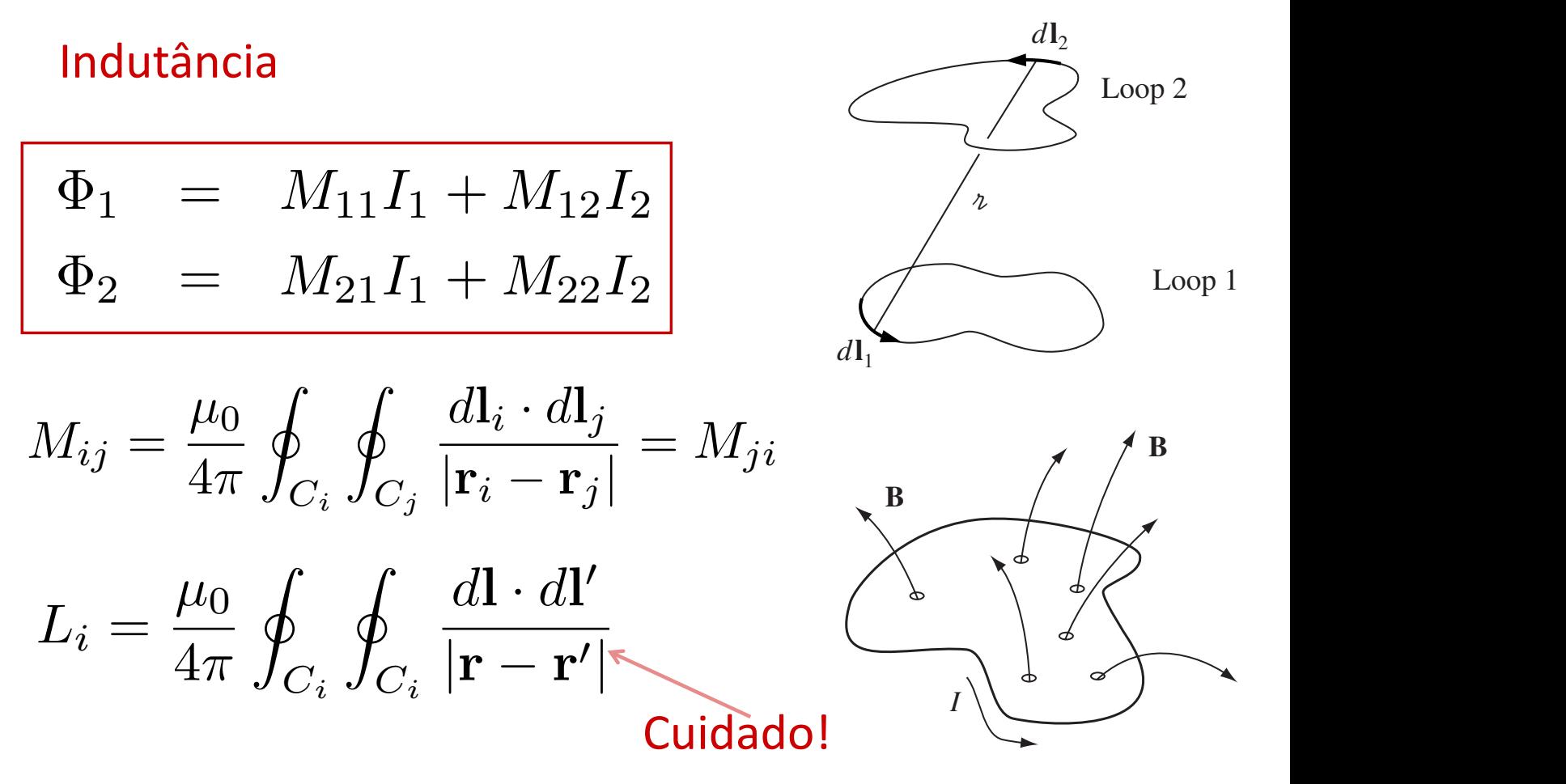

## Exemplo 7.10: Indutância mútua de dois solenoides (um muito longo)

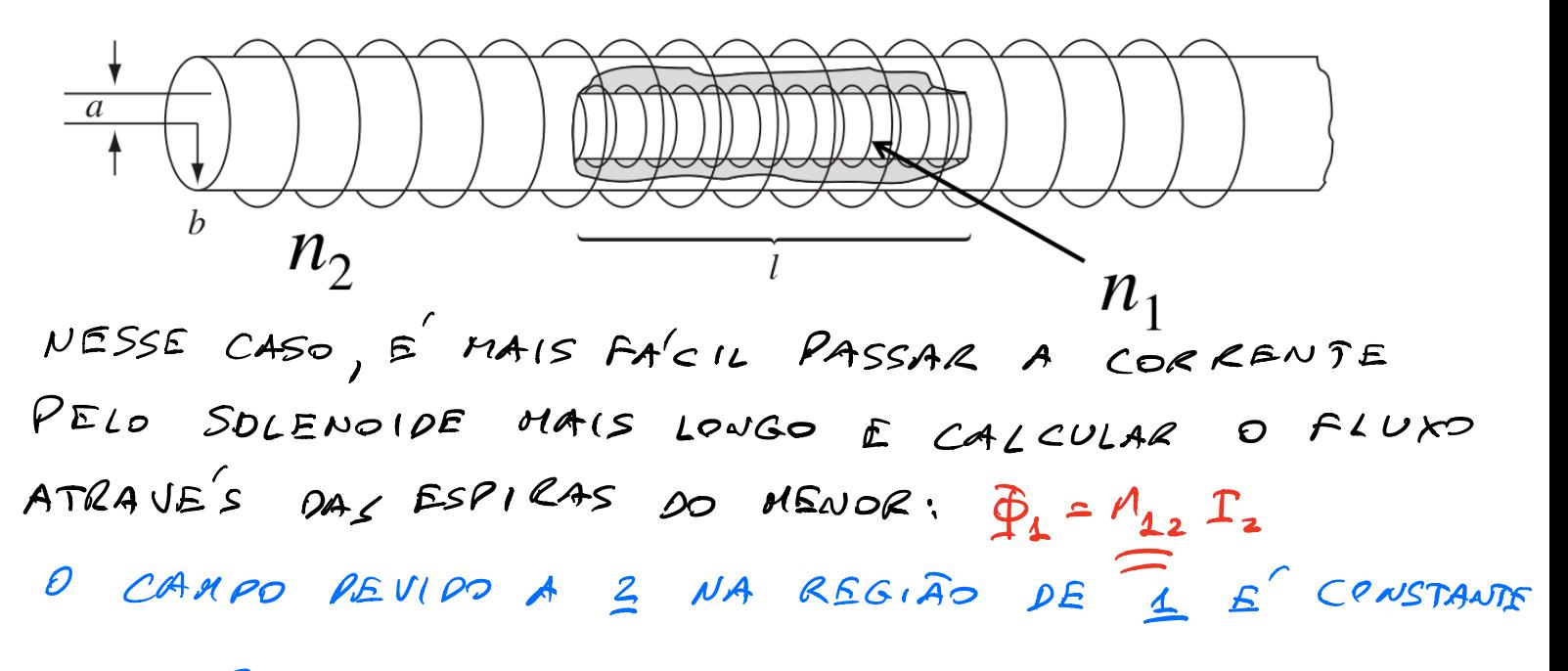

 $S_2 = \mu_0 m_2 I_2$ 

 $\Phi_1(v_{MA} \text{ESP} (RA) = B_2(\pi a^2) = \mu_0 \mu_2(\pi a^2) I_2$ 

 $\Phi_{1} = N_1 \Phi_1$  (UMA ESPIRA) =  $M_1 \Omega_1 M_2 I_2 (\pi a^2) = M_1 1$ 

 $\mathcal{P}\left(\mathcal{H}_{12} = \mathcal{H}_{21} - \mu_0 \mu_1 \mu_2 (\overline{\mu_0 a^2})\right)$ 

 $V_{1}$  = VOLUME PO SOLENDIPE 1

Correntes induzidas<br>USANDO A FORMULA DOS FLUXOS EM TERMOS DAS CORRENTES E DERIVANDO NO TEMPOS

$$
- \Sigma_{1} = \frac{d\Phi_{1}}{dt} = M_{22} \frac{dI_{2}}{dt} + M_{11} \frac{dI_{1}}{dt} \qquad M_{12} = L_{1}
$$
  
\n
$$
- \Sigma_{2} = \frac{d\Phi_{2}}{dt} = M_{21} \frac{dI_{1}}{dt} + M_{22} \frac{dI_{2}}{dt} \qquad M_{12} = M_{22} = M_{12}
$$
  
\n
$$
\Sigma_{1} = -L_{1} \frac{dI_{1}}{dt} - M \frac{dI_{2}}{dt} \qquad M_{2} = M_{22} = M_{21} = M_{22}
$$
  
\n
$$
\Sigma_{2} = -M \frac{dI_{1}}{dt} - L_{2} \frac{dI_{2}}{dt} \qquad \text{where } \Delta E = -L \frac{dI_{1}}{dt}
$$

 $\pmb{\theta}$ 

#### Correntes induzidas <sup>2</sup> = *M*21*I*<sup>1</sup> + *M*22*I*<sup>2</sup> **322** Chapter 7 Electrodynamics **B**1 **1**  $\blacksquare$   $\blacksquare$   $\blacksquare$

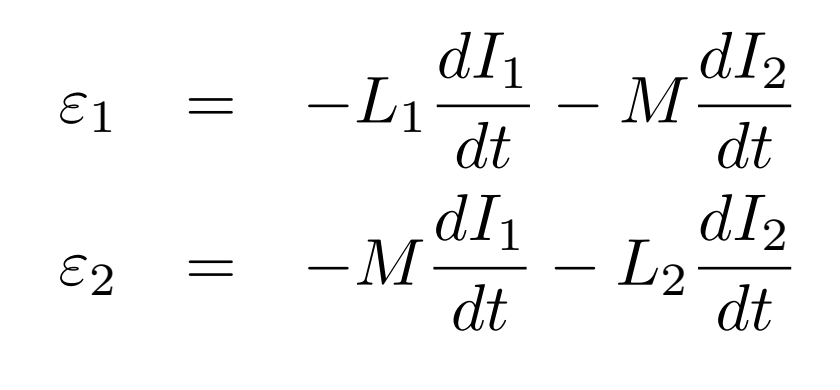

$$
M\frac{dI_2}{dt}
$$
\n
$$
L_2\frac{dI_2}{dt}
$$
\n\n
$$
L_3\frac{dI_2}{dt}
$$
\n\n\n

$$
M_{11} = L_1 \n M_{22} = L_2 \n M_{12} = M_{21} = M
$$

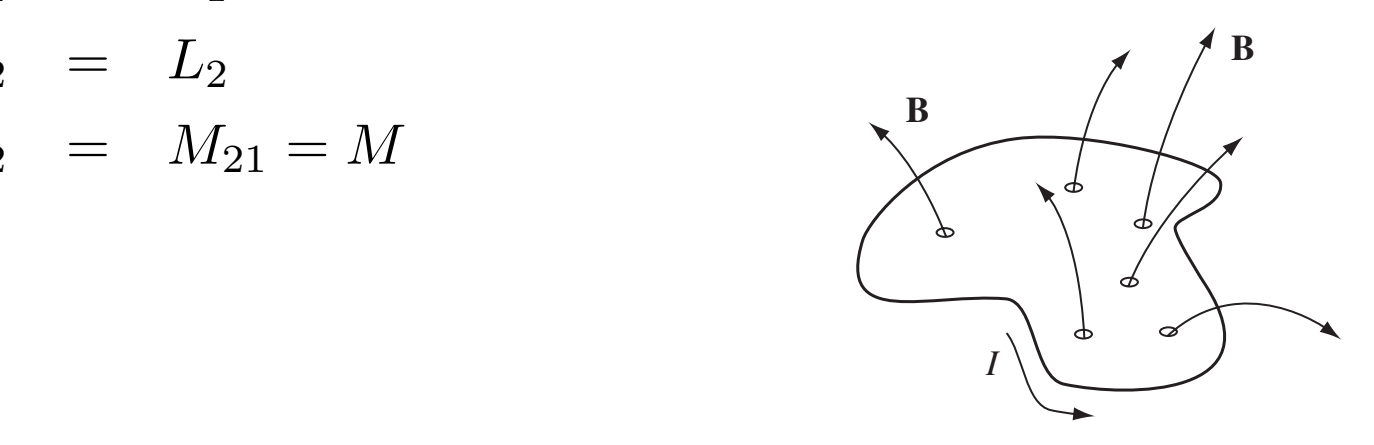

## Energia magnética

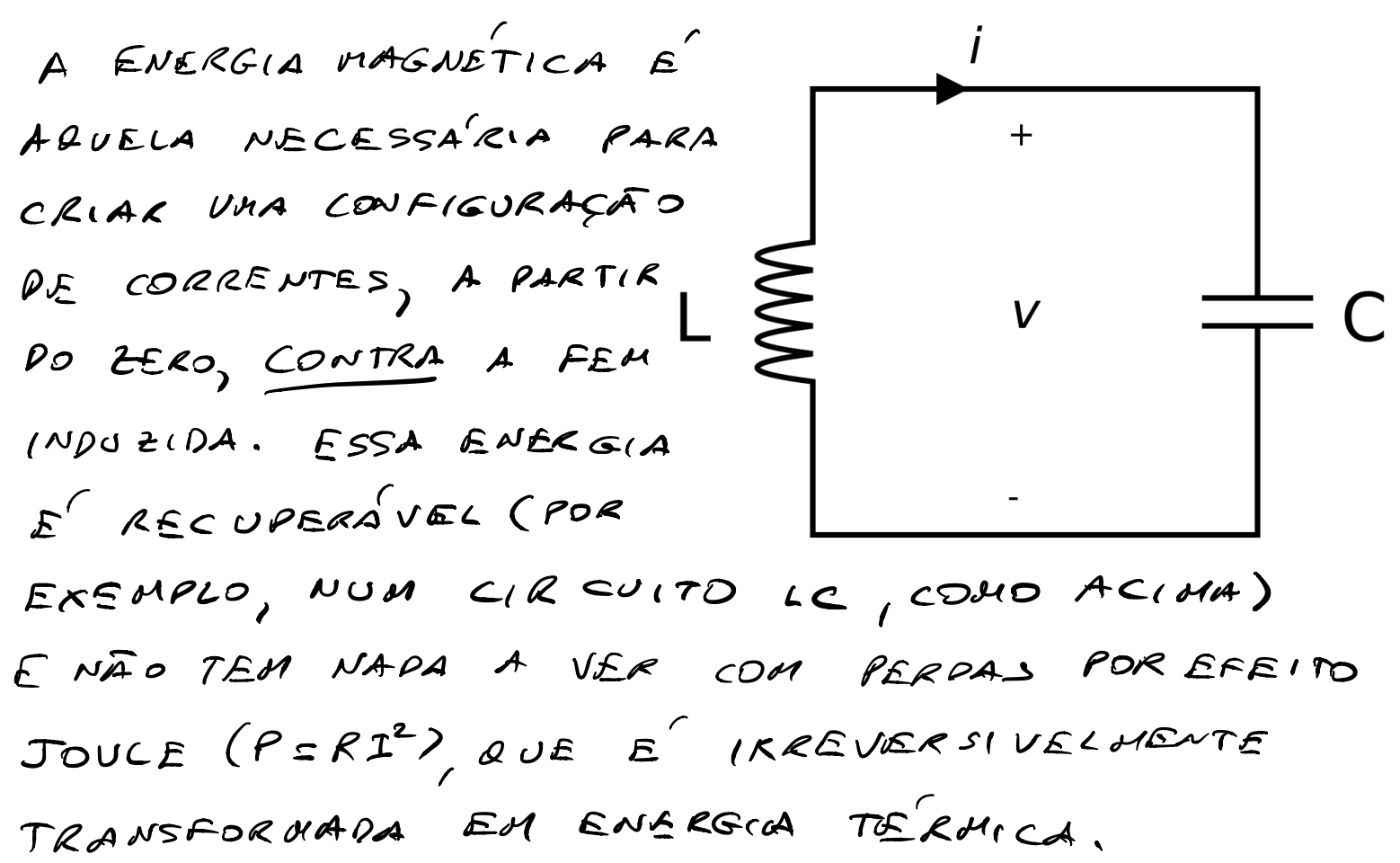

Para um circuito  $dW = -\frac{\text{constas A from}}{\text{at}} I dt = I d\Phi_{s}$ PARA UM CIRCUITO:  $\Phi_{B} = L I \Rightarrow \Phi \Phi_{B} = L dI$  $AW = LI dI$ O TRABALHO TOTAL E A INTEGRAL DE 2W:  $W = \int QW = \int L T dT = L \frac{T^2}{2} \Big|_{T=2}^{T=T} = \frac{1}{2} L T^2$ 

Para dois ou mais circuitos $dW_1 = I_1 d\Phi_{s1} = 1, (L, dI_1 + M dI_2)$ <br>  $dW_2 = I_2 d\Phi_{s2} = I_2 (L_2 dI_2 + M dI_1)$ <br>  $dW = dW_1 + dW_2$  $W = \int dW = \int (dW_1 + dW_2) = \int \left[ l_1 L_1 dL_1 + l_2 L_2 dL_2 + l_3 L_3 dL_3 \right]$  $M(I, dI_2 + I_2 dI_1) = \frac{1}{2}L_1I_1^2 + \frac{1}{2}L_2I_2^2 +$  $d(T, I)$  $+$   $H$   $\Gamma$ ,  $\Gamma$ <sub>2</sub>

PARA N CIRCUITOS:

$$
W = \frac{1}{2} \sum_{i=1}^{N} \sum_{j=1}^{N} \left( \mathbb{1}_{i} H_{ij} \mathbb{1}_{j} \right) \quad (1)
$$

SE 
$$
w=2
$$
:  
\n
$$
W = \frac{1}{2} \sum_{i=1}^{2} \sum_{j=1}^{2} \text{Tr} H_{ij} T_{j} = \frac{1}{2} (M_{11} T_{1}^{2} + M_{22} T_{2}^{2} + M_{12} T_{1} T_{2} + M_{12} T_{2} T_{2} + M_{12} T_{1} T_{2})
$$
\n
$$
M_{21} T_{1} T_{2}
$$
\n
$$
M_{31} T_{1} T_{2}
$$
\n
$$
M_{42} T_{1} T_{2}
$$
\n
$$
M_{51} F_{2} R_{3} M_{00} \text{ BUE } \hat{\Phi}_{i} = \sum_{j=1}^{2} M_{ij} T_{j} \text{ DE} (1) AC101A
$$
\n
$$
W = \frac{1}{2} \sum_{i=1}^{2} T_{i} \hat{\Phi}_{i}
$$

 $\Rightarrow W = \frac{1}{2} \int \overrightarrow{A}(\vec{x}) \cdot \vec{J}(\vec{x}) dV = \frac{1}{2} \int \overrightarrow{A}(\vec{x}) \cdot \vec{J}(\vec{x}) dV$ (2) V<br>COMPARE COM:  $W_{ex} = \frac{1}{2} \int_{T} S(\lambda) V(\lambda) dV$ 

**Expressões gerais**  
\n
$$
W = \frac{1}{2} \int \vec{A} (7) \cdot \vec{J} (7) \cdot W (2)
$$
\n
$$
PA LEI DE APPBEI: \vec{V} \times \vec{B} = \mu_{0} \vec{J}
$$
\n
$$
\Rightarrow W = \frac{1}{2} \int \vec{A} (\vec{\lambda}) \cdot (\vec{\nabla} \times \vec{B}) \cdot \vec{J}
$$
\n
$$
\Rightarrow W = \frac{1}{2} \int \vec{A} (\vec{\lambda}) \cdot (\vec{\nabla} \times \vec{B}) \cdot \vec{J}
$$
\n
$$
USA NPD: \vec{V} \cdot (\vec{A} \times \vec{B}) = \vec{B} \cdot (\vec{\nabla} \times \vec{A}) - \vec{A} \cdot (\vec{\nabla} \times \vec{B})
$$
\n
$$
DOCA'LeuO, VETORIAL
$$
\n
$$
W = \frac{1}{2} \int \int \vec{B} \cdot (\vec{\nabla} \times \vec{A}) \cdot \vec{J} \cdot (\vec{A} \times \vec{B}) \cdot \vec{J}
$$
\n
$$
T.E. \vec{B} = \vec{A} \cdot \vec{A}
$$

 $=$   $\frac{1}{2\mu_{2}}$   $\left( \frac{1}{B} \cdot \vec{B} \cdot \lambda V - \frac{1}{2\mu_{2}} \cdot \vec{B} \cdot d\vec{S} \right)$ 

PARA DISTRIBUIÇÕES LOCALIZADAS DE CORRENTES.

$$
\vec{B} \sim \frac{1}{r^{2}}
$$
  
\n $\vec{A} \times \vec{B} \sim \frac{1}{r^{3}}$   
\n $\vec{A} \times \vec{B} \sim \frac{1}{r^{3}}$   
\n $\int_{\alpha} (\vec{A} \times \vec{B}) \cdot d\vec{S} \rightarrow 0$ 

$$
\Rightarrow W = \frac{1}{2\mu_o} \int_{\tau.E.} B^2 dV
$$
 (3)  
COMDALS COM :  $W_{ac} = \frac{\epsilon_o}{2} \int_{\tau.E.} E^2 dV$ 

## Auto-indutância de um solenoide longo: pelo fluxo magnético

PASSO UMA CORRENTE I E  $CALCULO D FLUAO HAGNB^TICO \Phi_R$  $\Phi_{\kappa} = L$  I  $\vert \ell \vert$  $\beta = \mu_0 \mu \mathbb{I}$ FLUXO POR UMA ESPIRA:  $\Phi_{1} = B(\pi \kappa^{2}) = \pi \mu_{0} \mu \mathbb{I} \kappa^{2}$  $FLUXo TOTAL:$  $\Phi_{g} = N \Phi_{g} = (M \Omega) \Phi_{g} = M_{o} \mu^{2} (I \pi r^{2})$  $\Rightarrow L = \mu_0 \, \mu^2 (2 \pi \, \kappa^2) = \mu_0 \, \mu^2 (\nu) \; ; \; \frac{L}{\ell} = \mu_0 \, \mu^2 (\pi \, \kappa^2)$ 

VOLUME RO SOLENDIDE

## Auto-indutância de um solenoide longo: pela energia

CALCULO A ENERGIA TOTAL ARMAZENADO  $E$  IGUALO A  $W = \frac{1}{2}LI^2$  $P$   $W = \frac{1}{2\mu_0}\int g^2 dV = \frac{g^2}{2\mu_0}$  (volume) JA' QUE B E CONSTANTE DENTXO DO SOLENOIDE E ZERO FORA DELE.  $\Rightarrow W = \frac{1}{2\mu_0}(\mu_0 n \Sigma)^2 (Volume) = \frac{1}{2} \mu_0 n^2 \Sigma^2 (Volume)$ 

 $\Rightarrow L = \mu_0 \mu^2 (VoleVME) = \mu_0 \mu^2 (2 \pi R^2)$  Como ANTES DTENTE CALCULAR W = = SA. Kas K=MI

## Auto-indutância de um solenoide longo **com miolo de material magnético**<br>RARA CALCULAR D CAMPO MAGNÉTICO

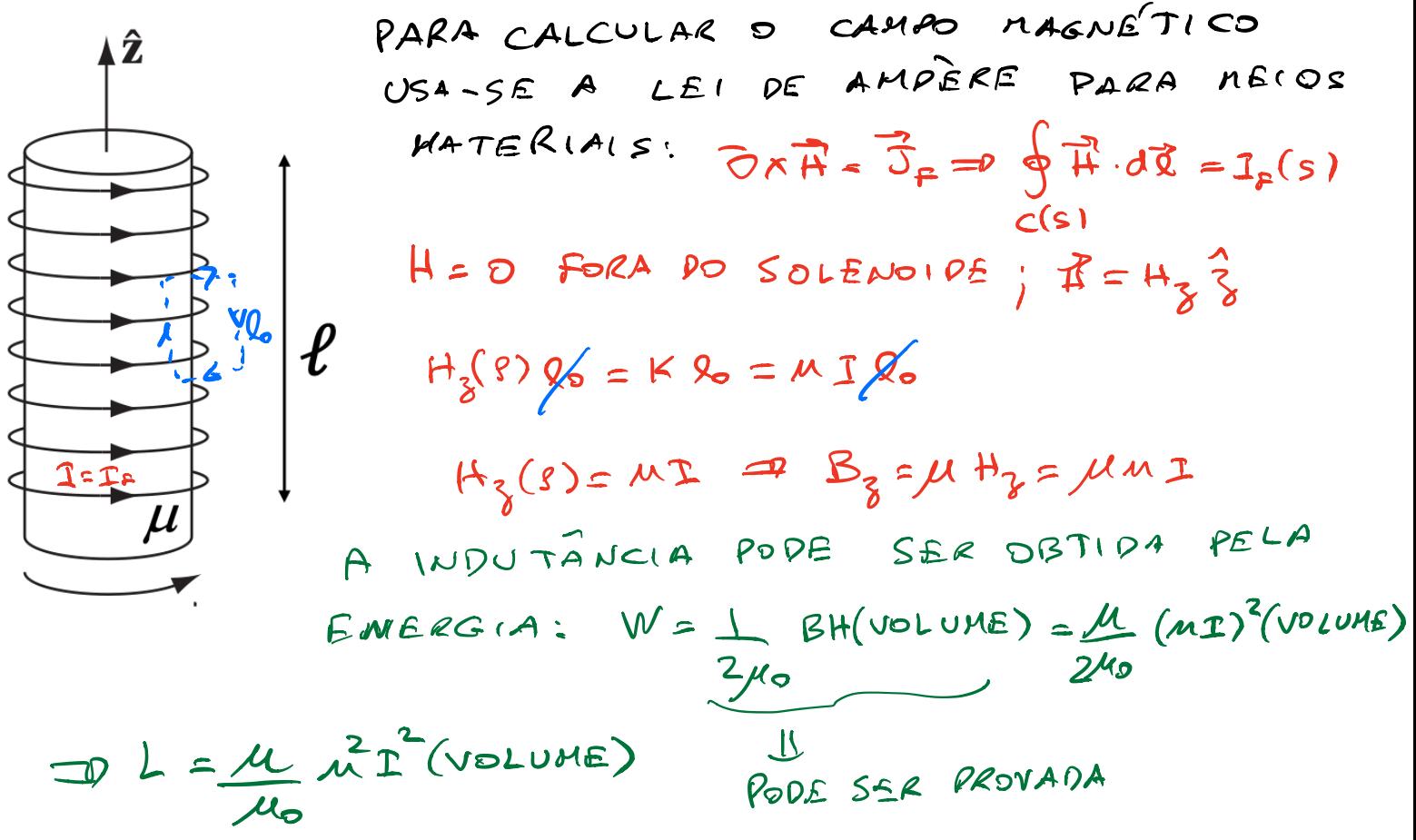

#### Uso de miolos materiais: caso elétrico x caso magnético  $\blacksquare$ Since the field is confined to the minimizer  $\blacksquare$ reduce **E**, and hence also the potential difference *V*, by a factor 1*/*!*r*. Accordingly,  $\epsilon$  aso elétrico » 2*µ*<sup>0</sup>  $\overline{ }$ so magnético  $\mathbf{R}$   $\mathbf{R}$ W = 1<br>
W = 1<br>
W = 1<br>
W = 1<br>
W = 1<br>
W = 1<br>
W = 1<br>
W = 1<br>
W = 1<br>
W = 1<br>
W = 1<br>
W = 1<br>
W = 1<br>
W = 1<br>
W = 1<br><br><br><br><br><br><br><br><br><br><br><br><br><br><br><br><br><br><br><br><br><br><br><br><br>

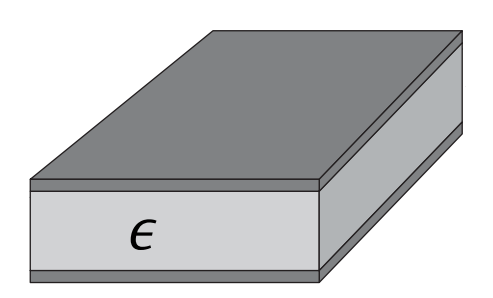

 $\hat{z}$ 

and on the bottom plate  $\sim$ 

$$
C = \frac{\epsilon A}{d} = \frac{\epsilon}{\epsilon_0} C_0 > C_0
$$

$$
W = \frac{1}{2}CV^2
$$

*<sup>L</sup>* <sup>=</sup> *µn*<sup>2</sup>⇡`*R*<sup>2</sup> <sup>=</sup> *<sup>µ</sup> µ*0  $P$  energia armazenada, para *µ*0 *L*<sup>0</sup> *> L*<sup>0</sup> (se *µ>µ*0) *W* = 1.000  $\frac{1}{2}$  $m \circ n$ <sup>+</sup> ita a en *B*<br>∂dva armazenada nara um dada voltagem. Normalmente, controla-se /oItage<br>Igem, *C*<sup>0</sup> *> C*<sup>0</sup> *<sup>L</sup>* <sup>=</sup> *µn*<sup>2</sup>⇡`*R*<sup>2</sup> <sup>=</sup> *<sup>µ</sup>* Aumenta a energia armazenada, para uma a voltagem, não a carga (*Q=CV*).

$$
L = \mu n^2 \pi \ell R^2 = \frac{\mu}{\mu_0} L_0 > L_0 \text{ (se } \mu > \mu_0 \text{)}
$$
 
$$
W = \frac{1}{2} L I^2
$$

 $\leftarrow$   $\leftarrow$   $\leftarrow$ coefficients, χ*ex x* , χ*ex y* ,..., constitute the **susceptibility tensor.** 2 Aumenta a energia armazenada, para uma **Problem 18 The space between the space between the space of a parallel space capacitor (Fig. 4.24)** dada corrente. Normalmente, controla-se a, son alimente a, son alimente, controla-se a, son alimente, controla-se a, son alimente, controla-se a, son alimente, controla-se a, son alimente, controla-se a, son alimente, cont  $t$  distance between the plates is  $\alpha$  distance in  $\alpha$  $\begin{equation*} \begin{aligned} \begin{aligned} \begin{aligned} \boxed{\phantom{a}} \mu \end{aligned} \end{aligned} \end{equation*}$  corrente, não o fluxo ( $\Phi$ =*LI*). *LI*<sup>2</sup>